# **ATA IO Experimentierplattform 06a Kurzbeschreibung**

*Stand: 1.3 vom 5. 10. 06*

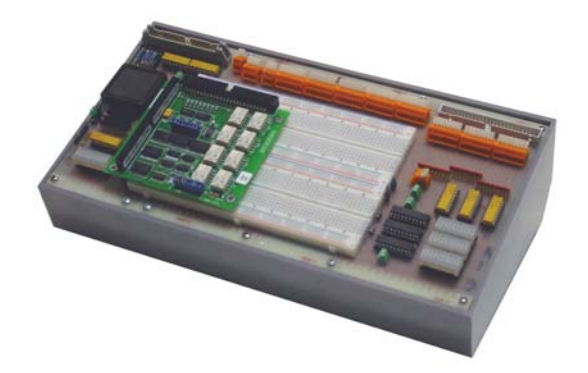

# **Verwendungszweck:**

Erprobung von beliebigen ATA-IO-Schaltungen an einer parallelen ATA-Schnittstelle. Besondere Unterstützung zum Experimentieren mit universellen E-A-Ports sowie mit ISA-Bus-Adapterschaltungen und PC/104-Moduln.

# *Bestückung:*

- CPLD Xilinx 95108 in Gehäuse PLCC 84,
- Steckplatine für diskrete Zusatzschaltungen,
- frei nutzbarer 50poliger Steckverbinder für 24 E-A-Signale (gemäß Industriestandard Opto 22),
- Pull-up-Widerstände für diese 24 Signale,
- LED-Anzeige (gepuffert) für diese 24 Signale,
- PC/104-Steckverbinder, beschaltet für 8-Bit-E-A-Zugriffe,
- Klemmenblöcke zum wahlfreien Adaptieren der CPLD- und der E-A-Signale.

# *Konfiguration der CPLD-Signale:*

- 43 Signale sind auf Klemmen geführt und somit frei verfügbar.
- 26 Signale sind nicht auf Klemmen geführt. Das betrifft den elementaren ATA-Anschluß (ohne INTRQ und IORDY) sowie 5 Leuchtanzeigen.
- 32 der 43 auf Klemmen geführten Signale sind fest an den PC/104-Steckverbinder angeschlossen.
- die 24 E-A-Leitungen des Opto-22-Steckverbinders sind auf Klemmen geführt.
- die Signale INTRQ und IORDY der ATA-Schnittstelle sind auf Klemmen geführt.

# *Hinweise zur CPLD-Entwicklung:*

- 1. Alle Schaltungen ohne ISA-Bus (PC/104): Constraints-Angaben für die 26 nicht auf Klemmen geführten Signale verwenden. Rest ist frei verfügbar.
- 2. Verbindungen zum Opto-22-Steckverbinder: sind über Klemmen herzustellen.
- 3. Schaltungen mit ISA-Bus: Constraints-Angaben für ISA-Bus verwenden. Die ISA-Signale liegen an den entsprechenden Klemmen an. Die verbleibenden Signale sind frei verfügbar.
- 4. Experimentieren mit den Signalen INTRQ und IORDY der ATA-Schnittstelle: Signale im CPLD oder auf der Stecktafel erzeugen und über die zugehörigen Klemmen auf das ATA-Interfacekabel führen.
- 5. Takte am ISA-Bus: Können eingespeist werden (z. B. von Taktgenerator auf Steckplatine oder über Meßbuchsen (MP1...4)).

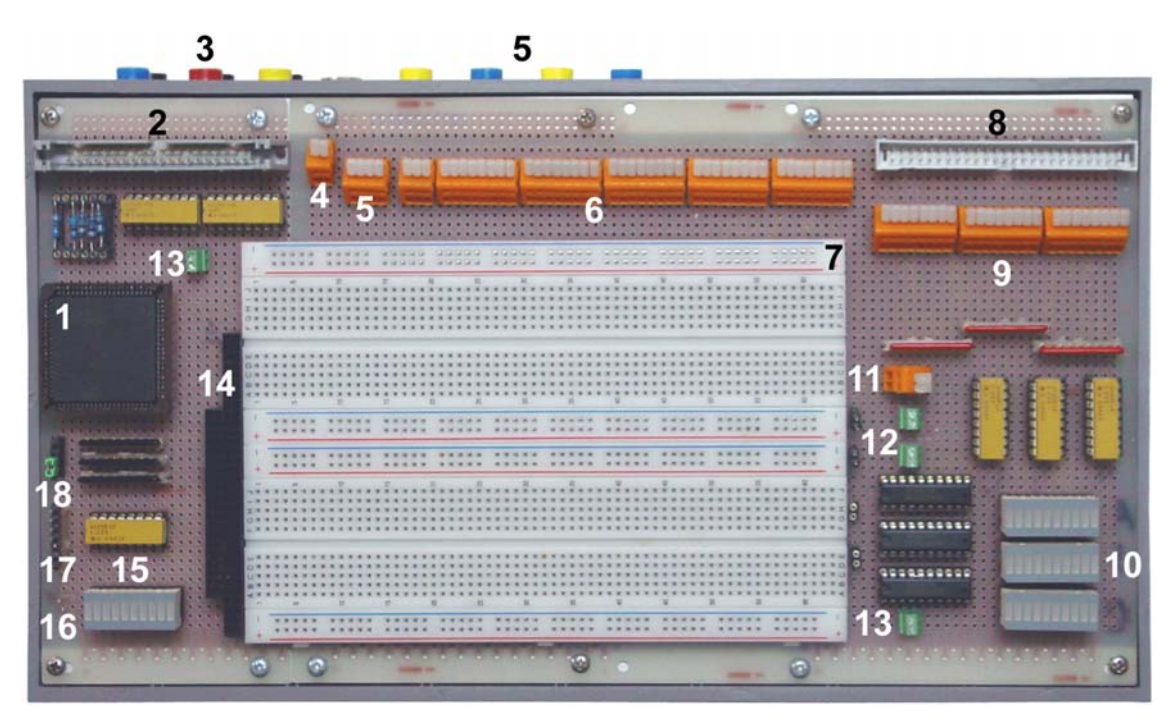

- 1 CPLD;
- 2 ATA-Steckverbinder;
- 3 Speisespannungszuführung;
- 4 Klemmen für ATA-Signale IORDY und INTRQ;
- 5 Meßbuchsen + Klemmen (frei nutzbar);
- 6 Klemmenblöcke für 43 frei nutzbare CPLD-Signale;
- 7 Steckplatine;
- 8 Opto-22-Steckverbinder (24 E-A-Signale in 3 Ports A, B, C);
- 9 Klemmenblöcke für die E-A-Ports A, B, C;
- 10 Anzeige für die E-A-Ports A, B, C;
- 11 Klemmen für ISA-Taktsignale;
- 12 Klemmen für Speisepannungen V1, V2 und Jumper für ISA-Versorgung (+12 V, -12 V);
- 13 Klemmen für Speisespannung +5 V ( $V_{\text{cc}}$ );
- 14 PC/104-Steckverbinder (ISA-Bus);
- 15 Leuchtanzeigen; 16 - Masse-Meßpunkt;
- 
- 17 JTAG-Programmieranschlüsse für CPLD;
- 18 Kontakte für ATA-Konfiguration (Master/Slave)

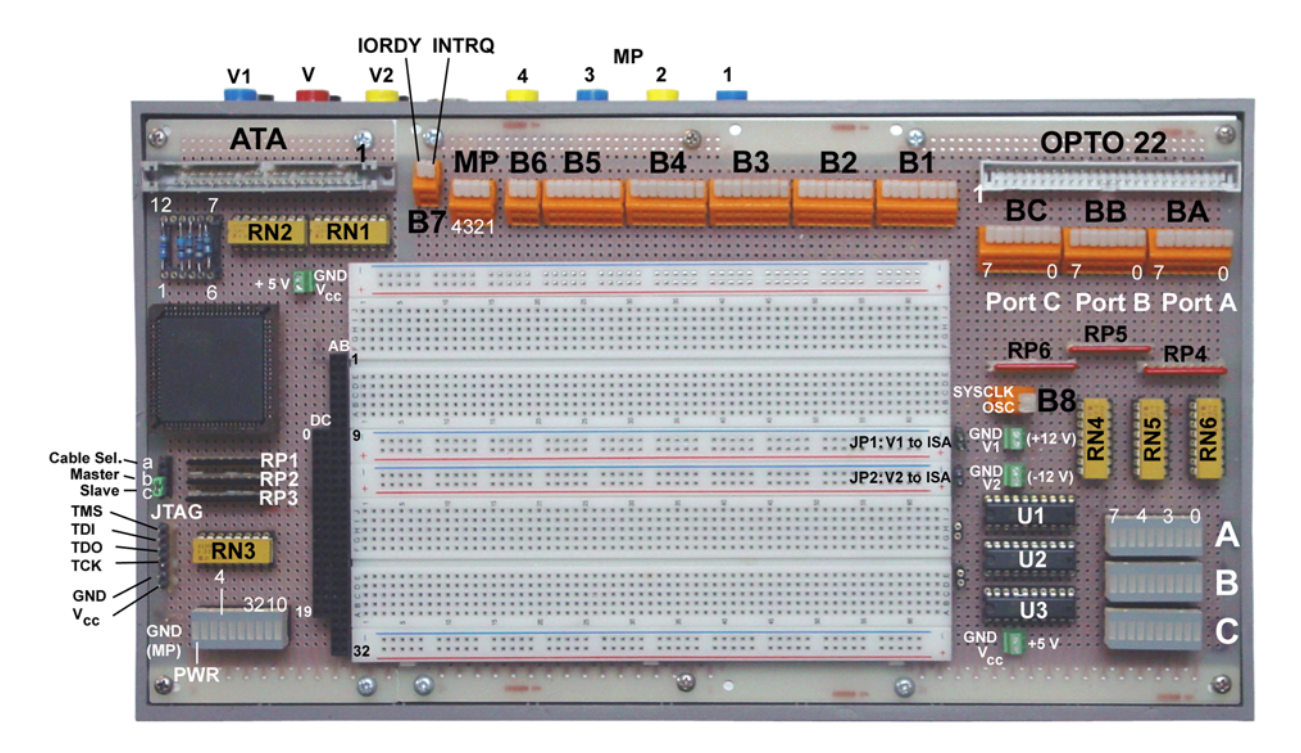

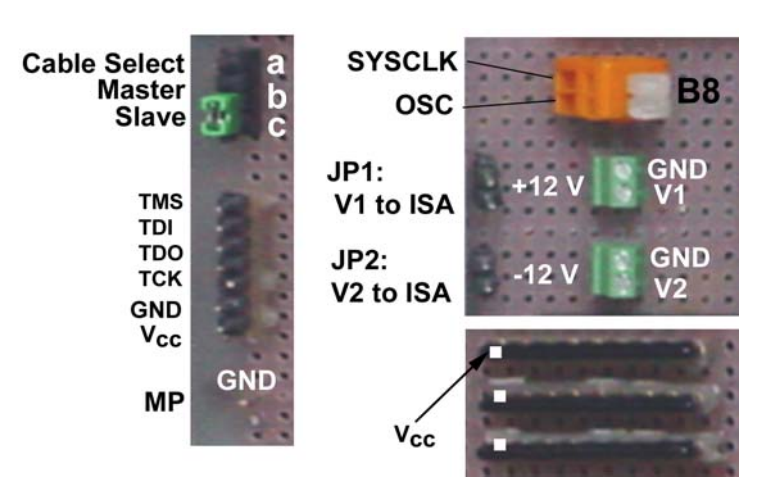

**Einzelheiten. Links ATA-Gerätekonfiguration und JTAG-Programmieranschluß; rechts ISA Takt- und Spannungszuführung. Darunter die Bestückung der SIL-Widerstandsnetzwerke.**

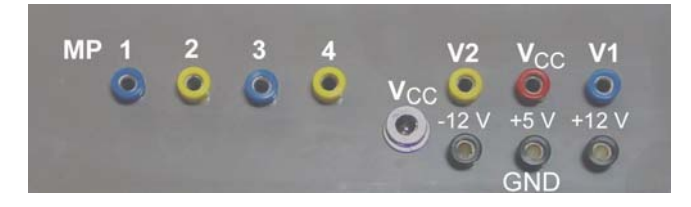

#### **Rückseitige Anschlüsse**

# *ATA-Schnittstelle:*

Gemäß Industriestandard Parallel ATA. Programmierbare E-A-Zugriffe mit 8 Bits Zugriffsbreite. Nicht unterstützte ATA-Signale: DD15...8, PDIAG-, DASP-.

#### *Ansteuerung der Signale IORDY und INTRQ der ATA-Schnittstelle:*

Entsprechende Schaltungen im CPLD-Schaltkreis vorsehen oder auf Steckplatine aufbauen. Der ATA-Schnittstelle über Klemmenblock B7 zuführen.

*Gerätekonfiguration an ATA-Schnittstelle:*

- Cable Select: Jumper von a nach b.
- Master: Jumper von b nach c.
- Slave: gar kein Jumper oder von c nach Parkposition.

*Programmierbarkeit im System (ISP):* Wird unterstützt (Anschlüsse für JTAG-Downloadkabel).

*Spannungsversorgung (1): Steckplatine:* Speisespannungen  $V_{CC}$ , V1, V2 bedarfsweise über die entsprechenden Klemmen zuführen.

# *Spannungsversorgung (2): ISA-Bus ungenutzt:*

 $V_{CC}$  = CPLD-Speisespannung (typischerweise + 5 V). V1 und V2 können bedarfsweise angelegt werden (Wert und Polarität beliebig).  $V_{CC}$  liegt an CPLD und am Opto-22-Steckverbinder an.

*Spannungsversorgung (3): ISA-Bus:*

 $V_{CC}$  = + 5 V. Liegt an CPLD und ISA-Bus an. V1 = +12 V, V2 = -12 V. Bei Bedarf dem ISA-Bus zuführen. Hierzu Jumper stecken. JP1 für +12 V, JP2 für -12 V.

# *Beschaltung der Ports A, B, C des Opto-22-Steckverbinders:*

Freie Verdrahtung über Klemmenblöcke B1 bis B6 (CPLD-Seite) und BA, BB, BC (Opto-22-Seite). CPLD-Schaltung entwerfen und Verdrahtung gemäß ausgegebener Pin-Liste herstellen.

# *Taktsignale (SYSCLK, OSC) des ISA-Bus:*

Bedarfsweise erzeugen (z. B. mit Quarzgenerator auf Steckplatine) oder über Meßbuchsen MP1...4 und Klemmenblock MP einspeisen. Dem ISA-Bus über Klemmenblock B8 zuführen.

# *ISA-Busbetrieb:*

- nur E-A-Zugriffe,
- 8 Bits Zugriffsbreite,
- 16-Bit-Adressierung,
- Interruptabfrage,
- keine Wartezustände,
- nicht unterstützte Eingänge mit Festwerten belegt (inaktive Pegel),
- Datenbus mit Pull-Up-Widerständen,
- Adreßbitpositionen 15 bis 10 mit Pull-up-Widerständen (Adreßsignale auf High, sofern CPLD nur 10-Bit-Adressierung unterstützt),
- alles weitere bestimmt die jeweilige Schaltung im CPLD.

Signale der ATA-Schnittstelle:

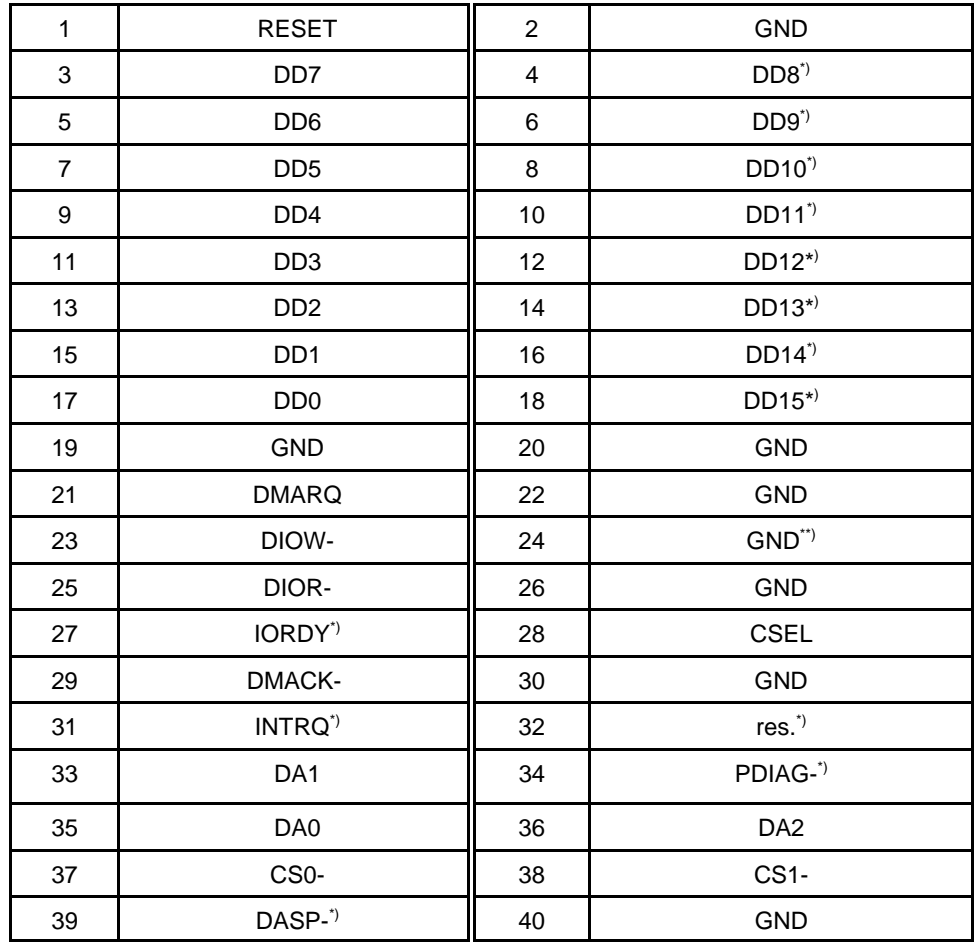

\*): nicht unterstützt. \*\*): schaltet Puffer-Portadapter-Kombination PPKI04a auf ATA-Durchleitung

Der PC/104-Steckverbinder:

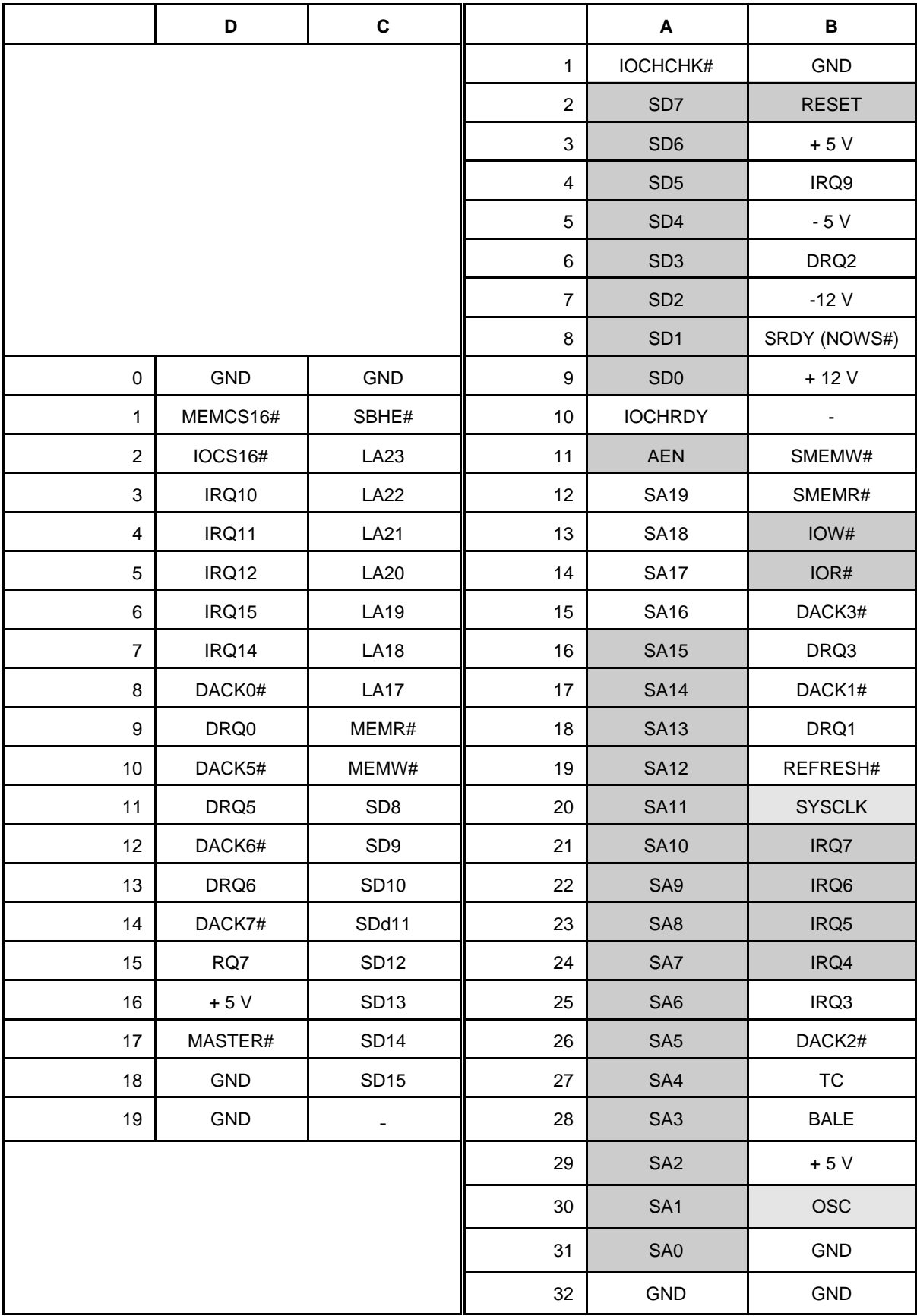

*Hervorgehobene Felder:* Signale werden von Plattform unterstützt.

| Opto-22-Kanal  | $\zeta$ cinab muusu icstanuaru (Opto 22).<br>E-A-Port | Pin            |                | <b>Signal</b> |
|----------------|-------------------------------------------------------|----------------|----------------|---------------|
| 23             | C7                                                    | 1              | $\overline{c}$ | <b>GND</b>    |
| 22             | C <sub>6</sub>                                        | 3              | 4              | <b>GND</b>    |
| 21             | C <sub>5</sub>                                        | 5              | 6              | <b>GND</b>    |
| 20             | C <sub>4</sub>                                        | $\overline{7}$ | 8              | <b>GND</b>    |
| 19             | C <sub>3</sub>                                        | 9              | 10             | <b>GND</b>    |
| 18             | C <sub>2</sub>                                        | 11             | 12             | <b>GND</b>    |
| 17             | c1                                                    | 13             | 14             | <b>GND</b>    |
| 16             | C <sub>0</sub>                                        | 15             | 16             | <b>GND</b>    |
| 15             | B7                                                    | 17             | 18             | <b>GND</b>    |
| 14             | B <sub>6</sub>                                        | 19             | 20             | <b>GND</b>    |
| 13             | B <sub>5</sub>                                        | 21             | 22             | <b>GND</b>    |
| 12             | b4                                                    | 23             | 24             | <b>GND</b>    |
| 11             | B <sub>3</sub>                                        | 25             | 26             | <b>GND</b>    |
| 10             | B <sub>2</sub>                                        | 27             | 28             | <b>GND</b>    |
| 9              | <b>B1</b>                                             | 29             | 30             | <b>GND</b>    |
| 8              | B <sub>0</sub>                                        | 31             | 32             | <b>GND</b>    |
| $\overline{7}$ | A7                                                    | 33             | 34             | <b>GND</b>    |
| 6              | A <sub>6</sub>                                        | 35             | 36             | <b>GND</b>    |
| 5              | A <sub>5</sub>                                        | 37             | 38             | <b>GND</b>    |
| 4              | A4                                                    | 39             | 40             | <b>GND</b>    |
| 3              | A <sub>3</sub>                                        | 41             | 42             | <b>GND</b>    |
| $\overline{c}$ | A2                                                    | 43             | 44             | <b>GND</b>    |
| 1              | A1                                                    | 45             | 46             | <b>GND</b>    |
| $\overline{0}$ | A <sub>0</sub>                                        | 47             | 48             | <b>GND</b>    |
| $+5V$          | -                                                     | 49             | 50             | <b>GND</b>    |

Der E-A-Anschluß gemäß Industriestandard (Opto 22):

# JTAG-Programmieranschluß:

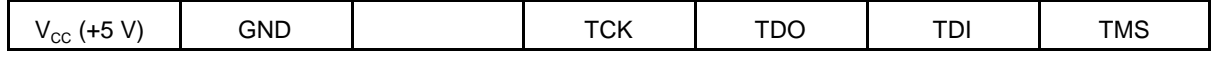

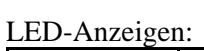

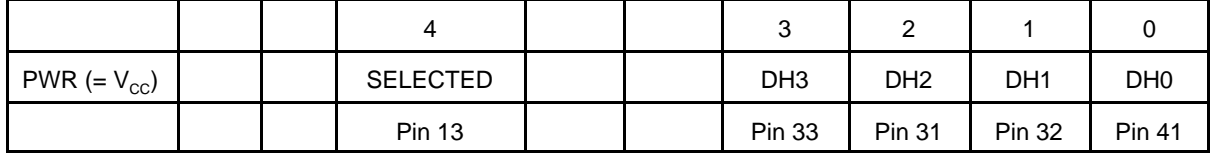

Die Signalbezeichner betreffen die Anzeigen des ATA Frontend 01a. In der CPLD können beliebige Signale auf diese Anzeigen geführt werden. Signalbildung: aktiv Low.

# **Klemmenblöcke**:

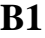

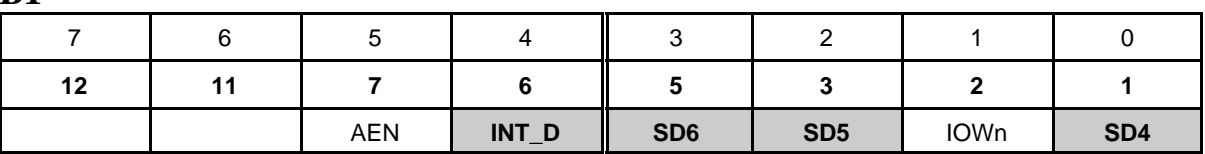

**B2**

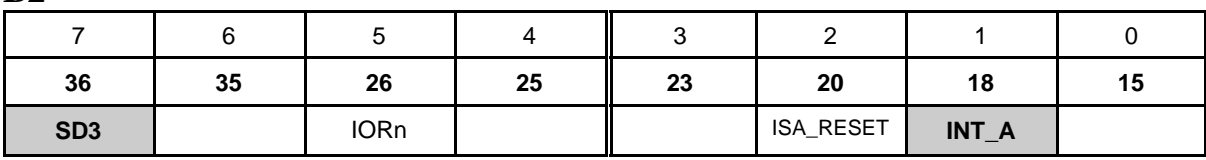

**B3**

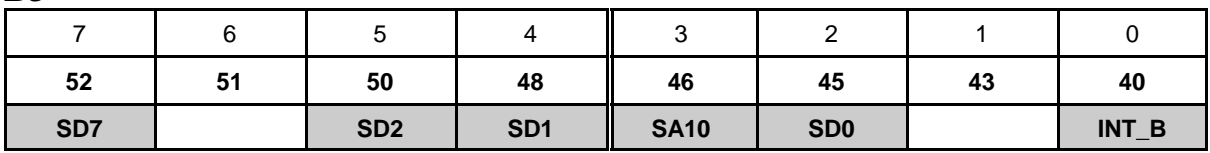

**B4**

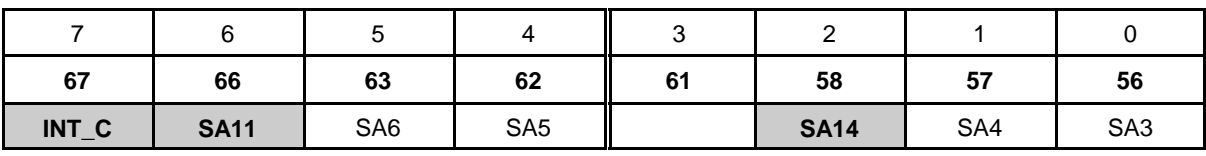

**B5**

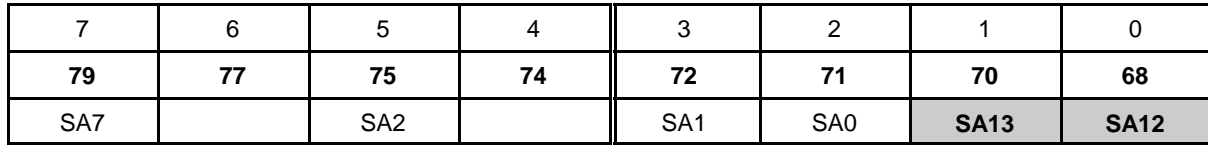

**B6**

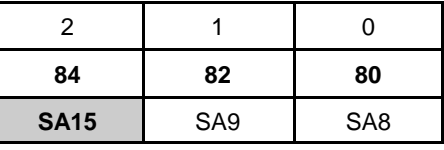

*Hervorgehobene Felder:*

Signal mit Pull-up-Widerstand (10k) beschaltet (Vorkehrung für Betrieb mit ISA-Bus).

*Wenn (bei Nutzung ohne ISA-Bus) diese Widerstände stören:*

Widerstandsnetzwerke RP1, RP2, RP 3 entfernen oder andere CPLD-Anschlüsse wählen (Constraints-Angaben).

RESET-<br>DD7  $\mathbf{1}$  $\overline{2}$  . /11 10 9 8 7 6 5 4 3 2 1 84 83 82 81 80 79 78 77 76 75 DD<sub>8</sub>  $74$ <br> $73$ <br> $72$  $4 12$ .  $\begin{array}{c} 3 \\ 5 \\ 7 \end{array}$ DD6 DD<sub>9</sub>  $13$ ÷  $6 13$ <br> $14$ <br> $15$  $DD5$  $\overline{DD10}$ .  $8 \frac{\overline{DD4}}{\overline{DD3}}$  $71$ <br> $70$ <br> $69$  $DD11$  $\bullet$  9  $10 \frac{15}{16}$  $\overline{DD12}$  $-11$  $12 \overline{DD2}$  $\overline{DD13}$  $• 13$  $14 -$ 68665646362 18  $DD1$ **DD14**  $\rightarrow$  15  $16 -$ 19<br>20  $DD0$  $DD15$  $\rightarrow$  17  $18 21$ <br> $22$ <br> $23$  $\rightarrow 19$  $20 -$ XC95108-7-PC84 T **DMARQ**  $\rightarrow$  21  $22 -$ DIOW- $\rightarrow$  23  $24 -$ DIOR-<br>IORDY<br>DMACK- $24$ <br> $25$ <br> $26$  $\rightarrow$  25  $26 -$ ± CSEL 61<br>60<br>59<br>58<br>57  $\div$  27  $28 -29$  $30$ ı  $27$ **INTRQ** res.  $-31$  $32 \frac{28}{28}$ PDIAG-<br>DA2- $DA1$  $-33$  $34 \frac{\overline{\text{DA0}}}{\text{CS0-}}$  $\rightarrow$  35  $36 -$ 30 56  $CS1 • 37$ 55  $38 \bullet$  $31$ DASP- $32$ 54  $• 39$  $40 \frac{1}{\sqrt{2}}$ ı 33 34 35 36 37 38 39 40 41 42 43 44 45 46 47 48 49 50 51 52 53 /

Anschlußbelegungen: links ATA-Steckverbinder, rechts CPLD

Constraints-Angaben für ATA-Schnittstelle und LED-Anzeigen (Ausführungsbeispiel: ATA-Frontend 01a):

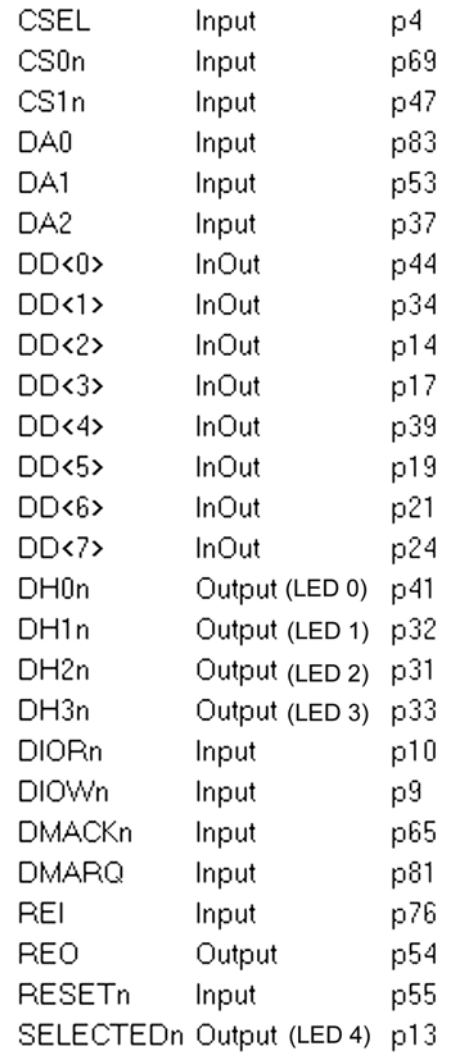

Die Belegung der LED-Anzeigen bedarfsweise abwandeln.

Constraints-Angaben für ATA-Schnittstelle, ISA-Bus und LED-Anzeigen (Ausführungsbeispiel: ATAto-ISA Buadapter 06a)::

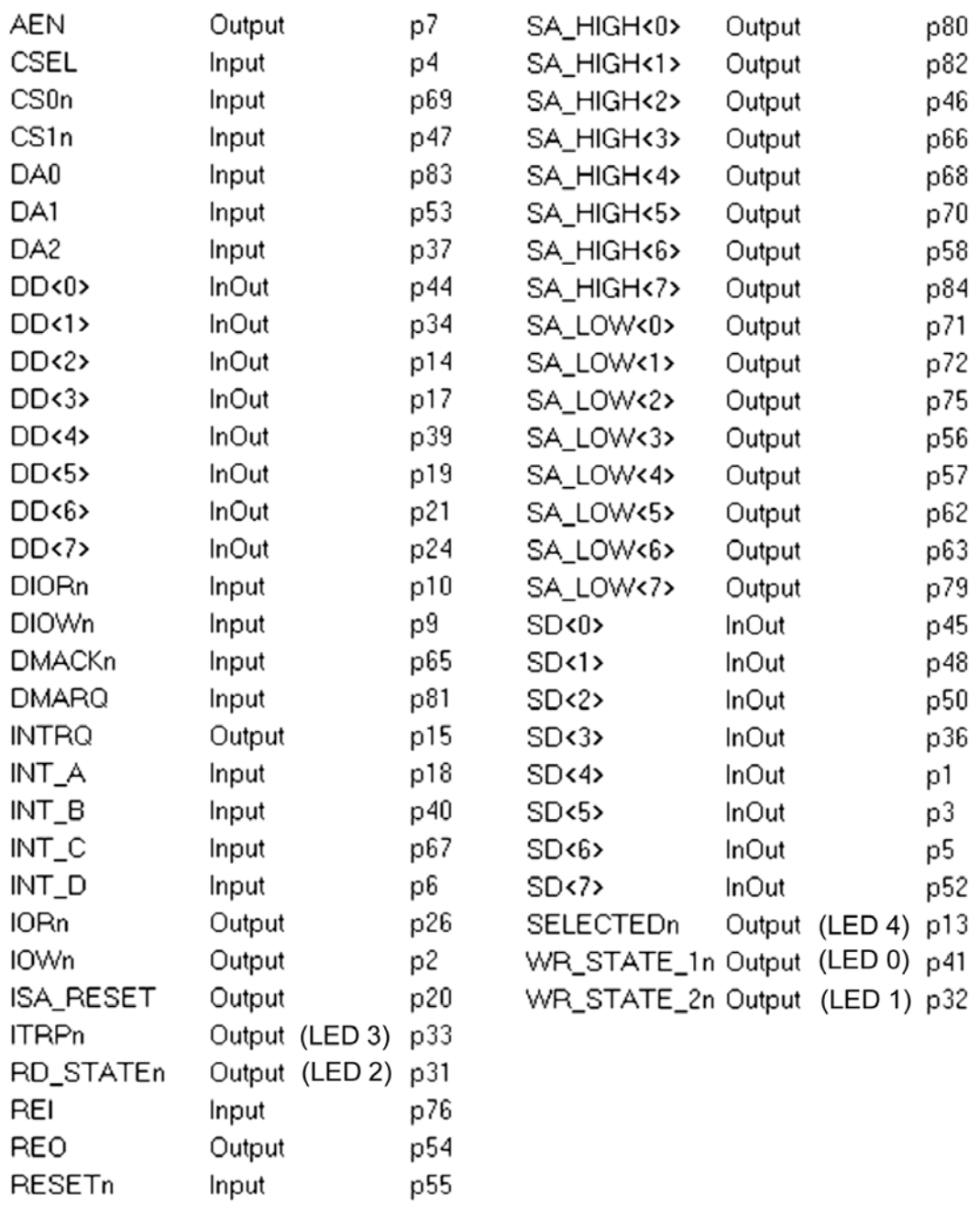

Die Belegung der LED-Anzeigen bedarfsweise abwandeln.

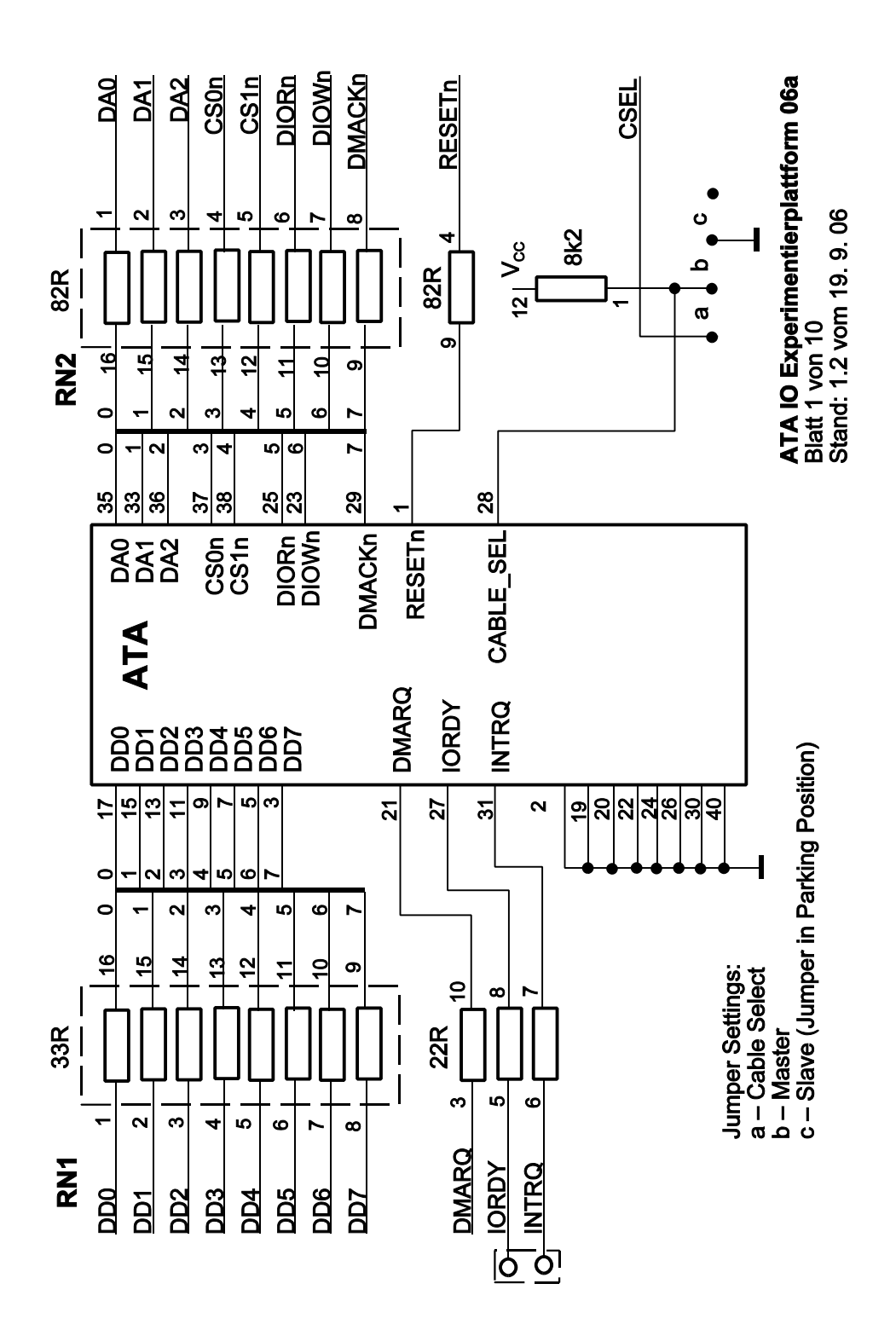

ATA IO EXPERIMENTIERPLATTFORM 06A

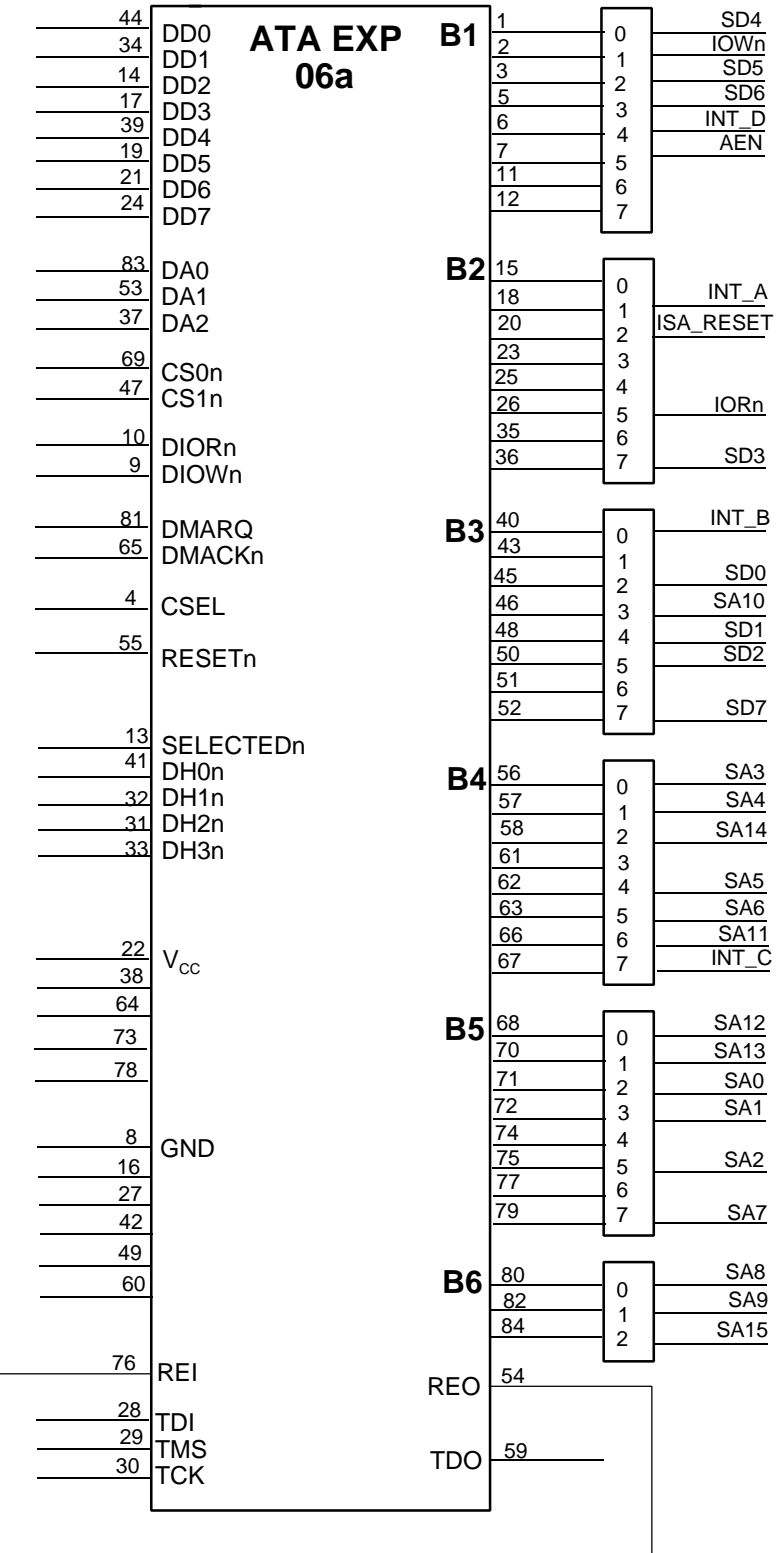

**ATA IO Experimentierplattform 06a** Blatt 2 von 10 Stand: 1.2 vom 19. 9. 06

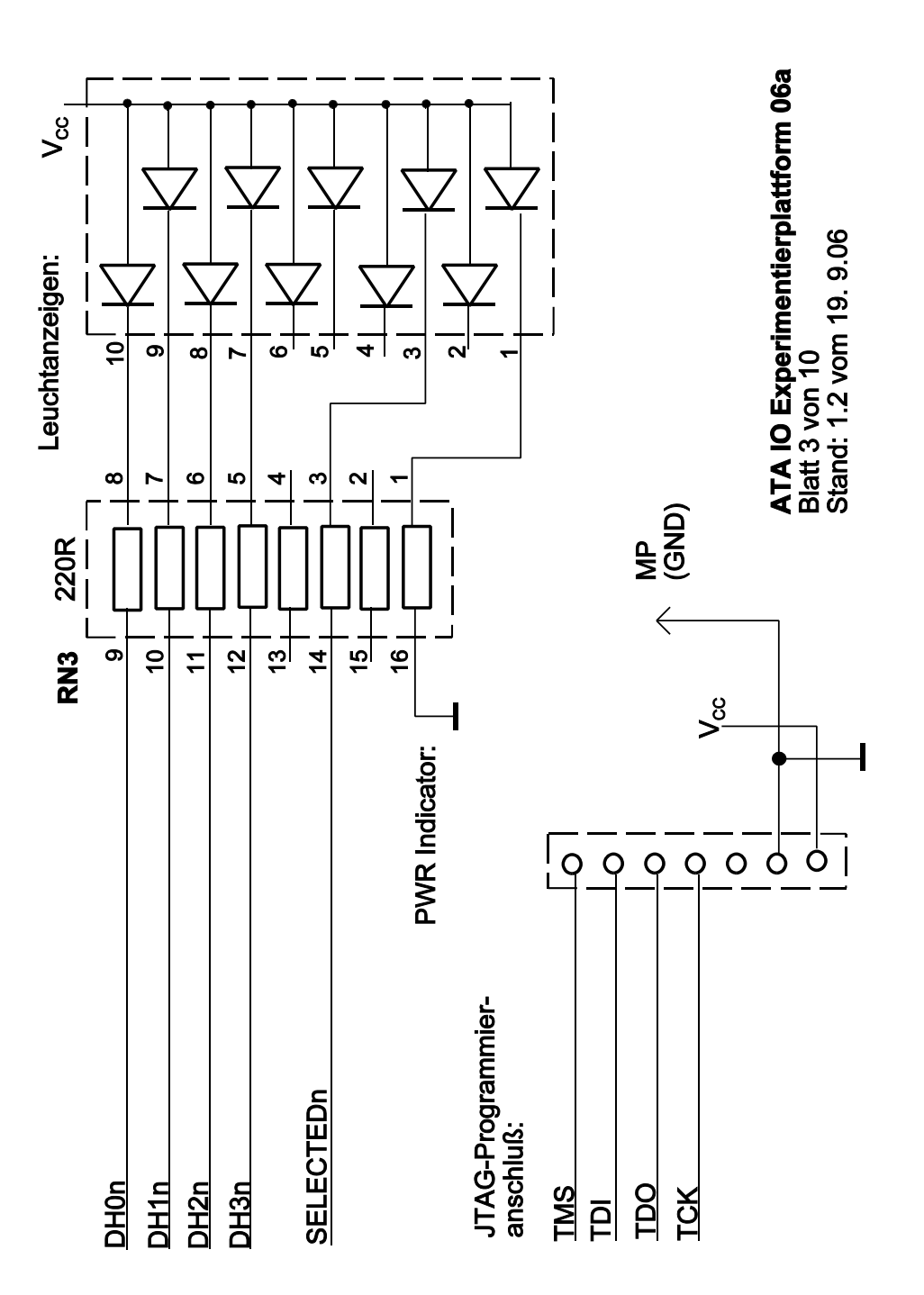

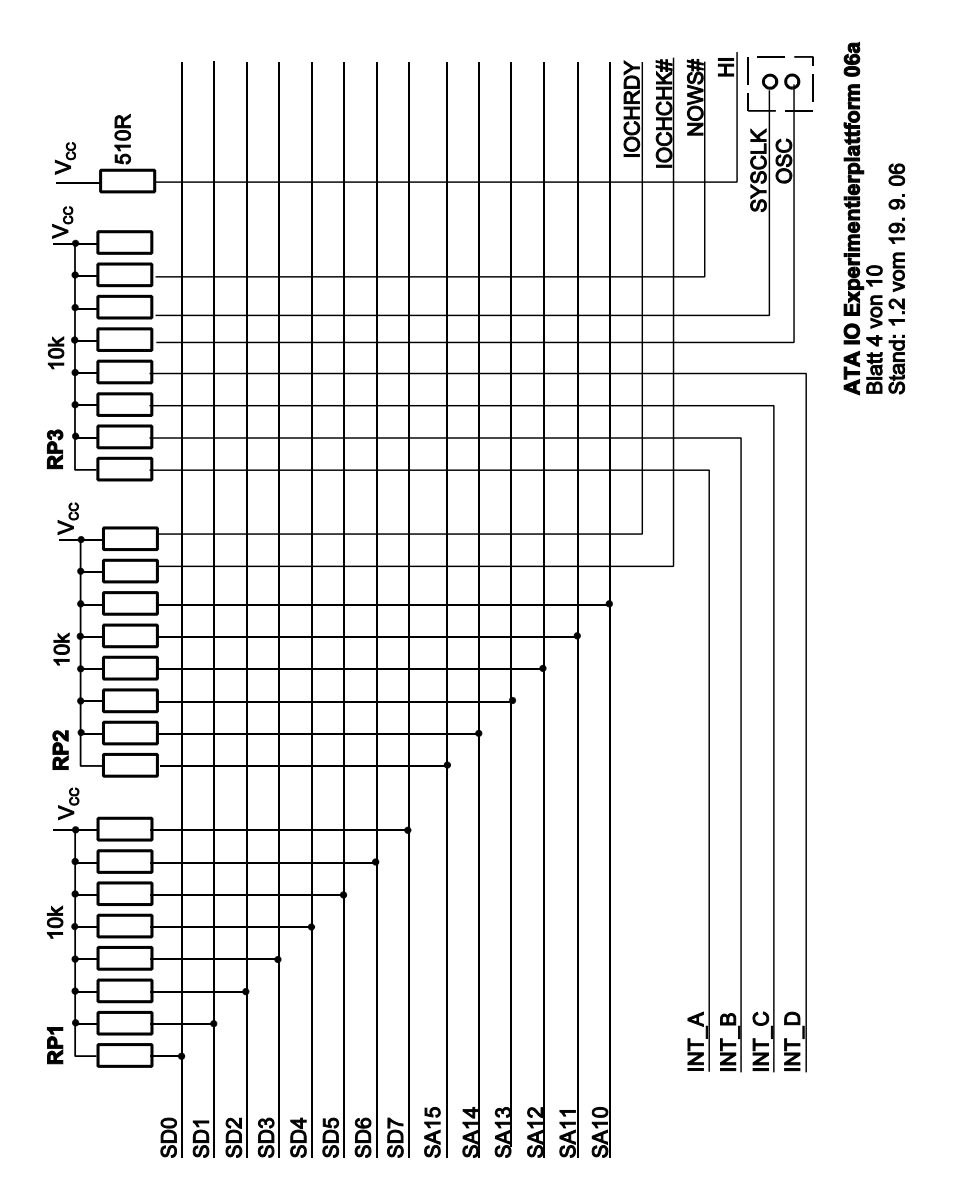

#### ATA IO EXPERIMENTIERPLATTFORM 06A

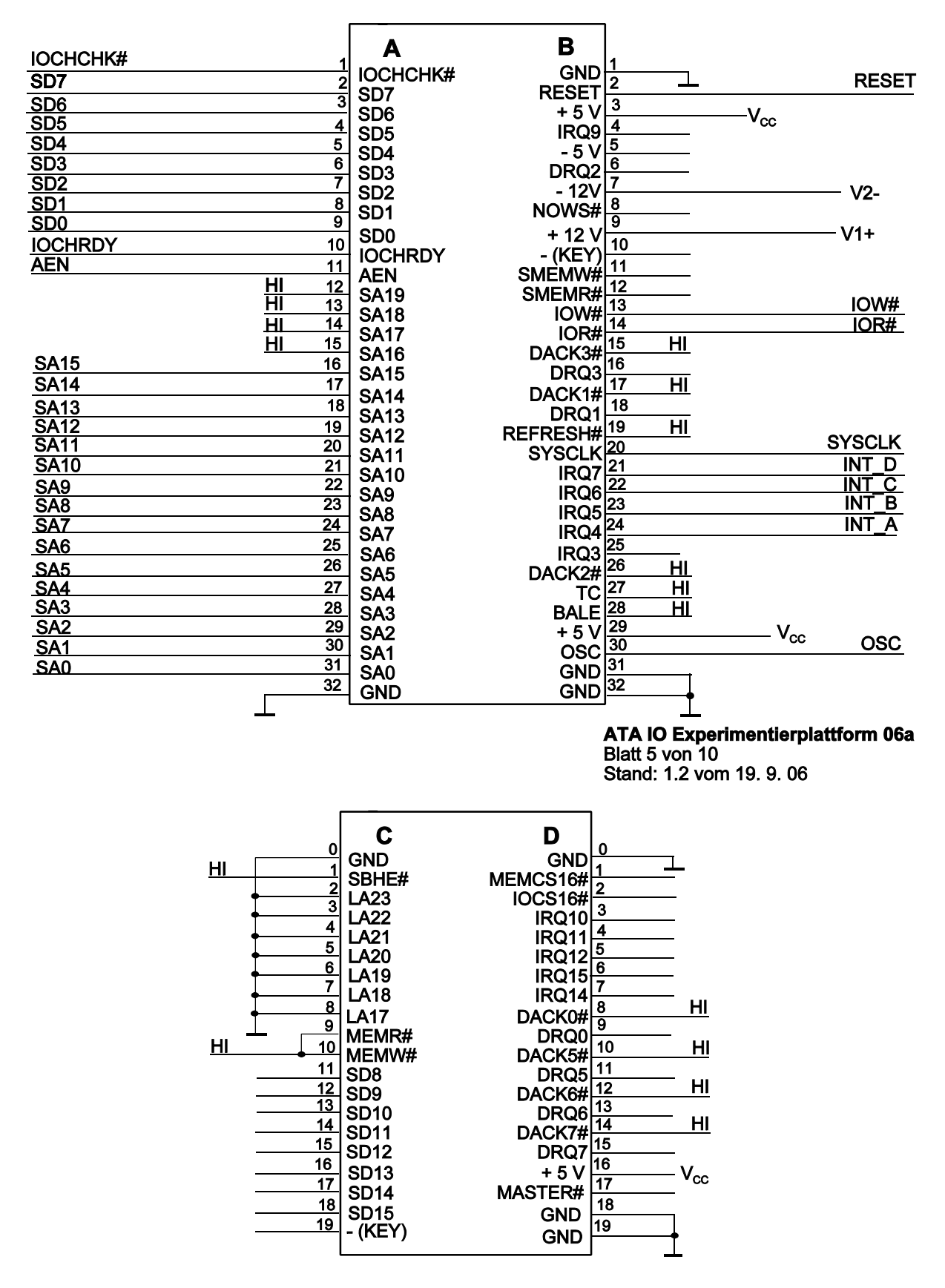

ATA IO Experimentierplattform 06a Blatt 6 von 10 Stand: 1.2 vom 19. 9. 06

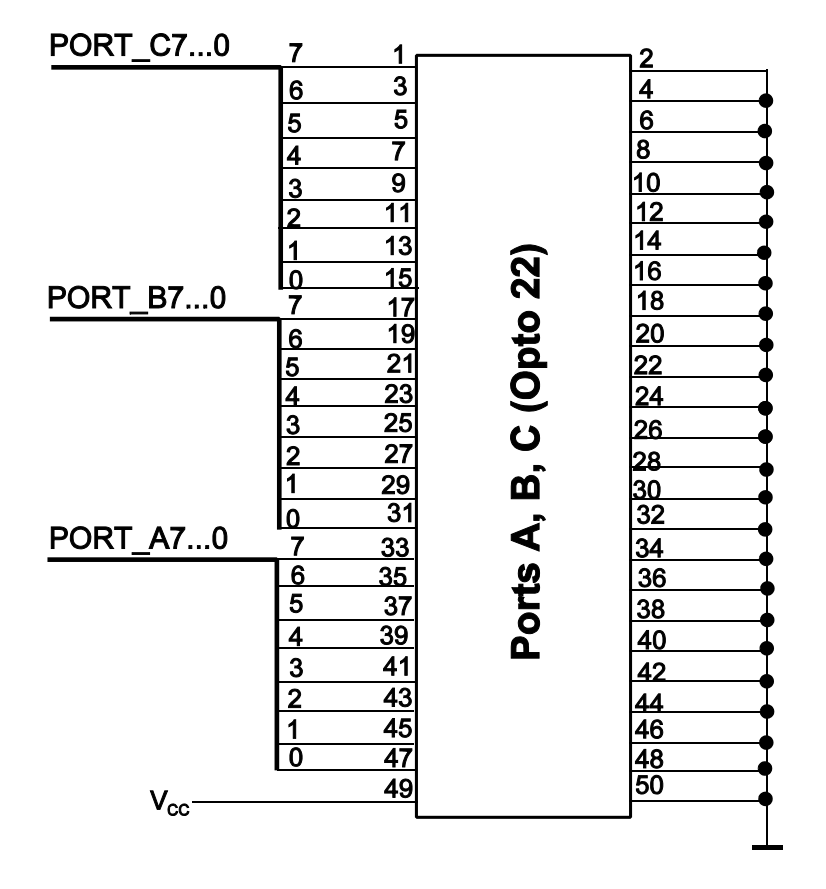

**ATA IO Experimentierplattform 06a**<br>Blatt 7 von 10<br>Stand: 1.2 vom 19. 9. 06

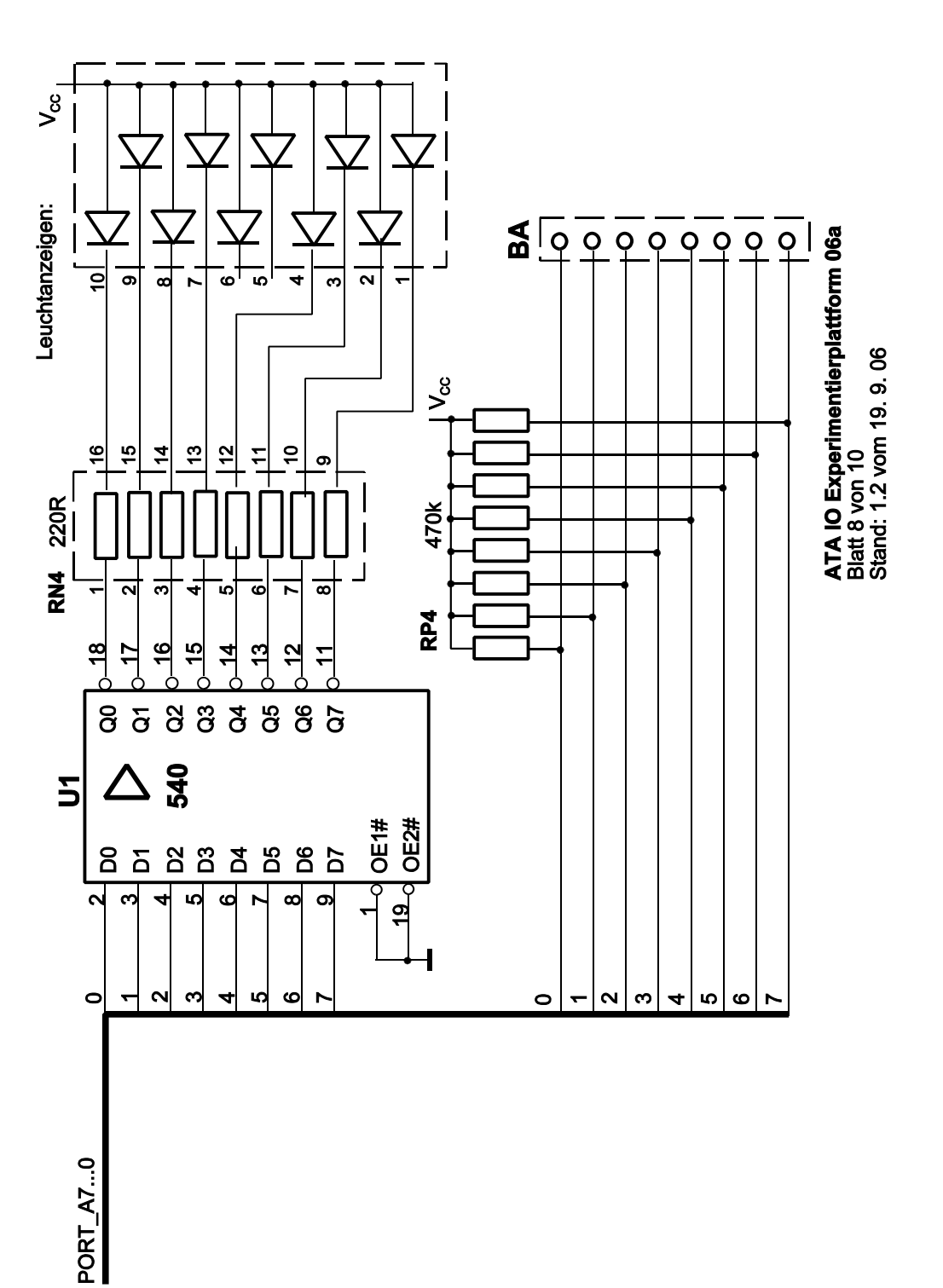

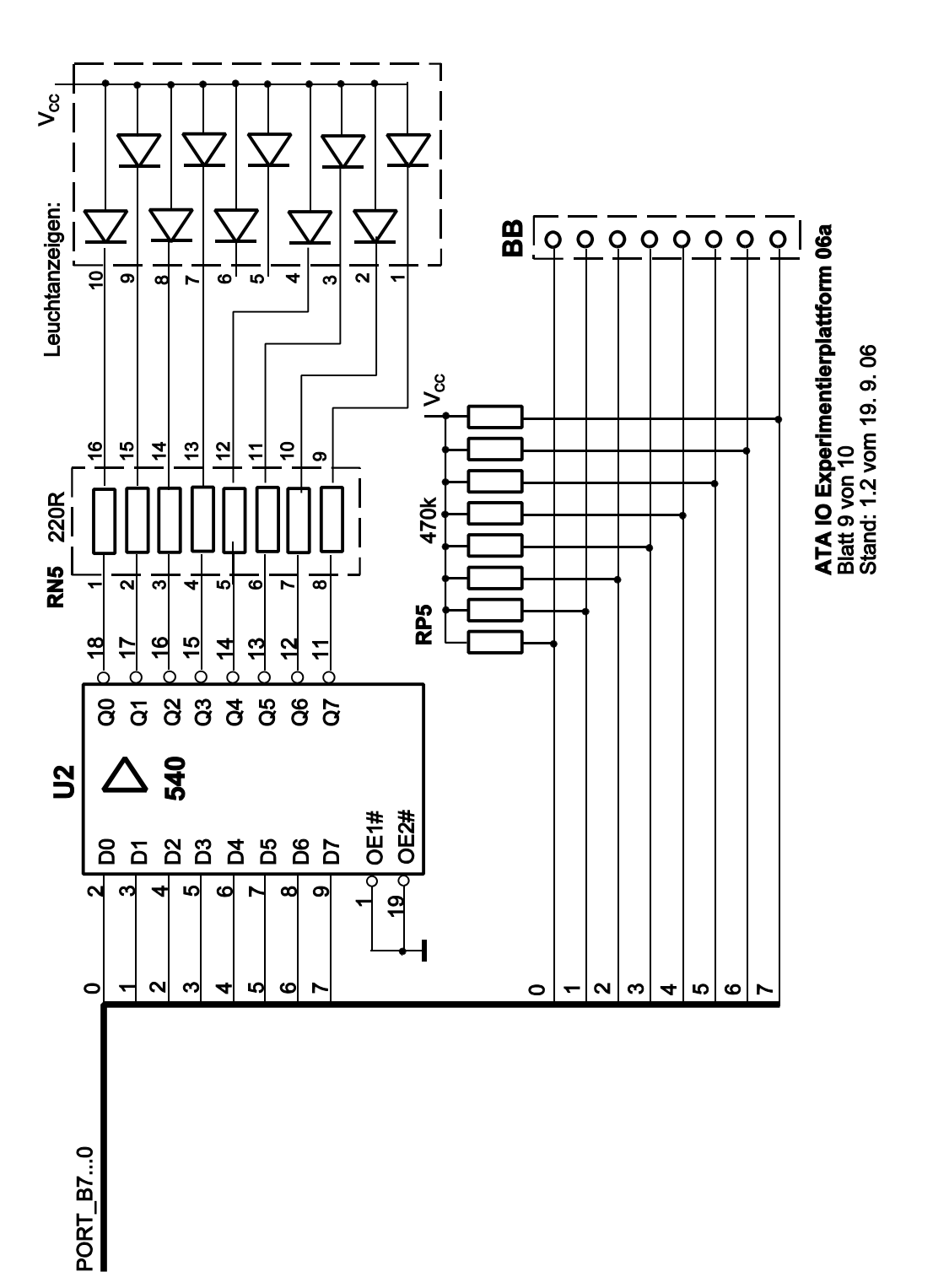

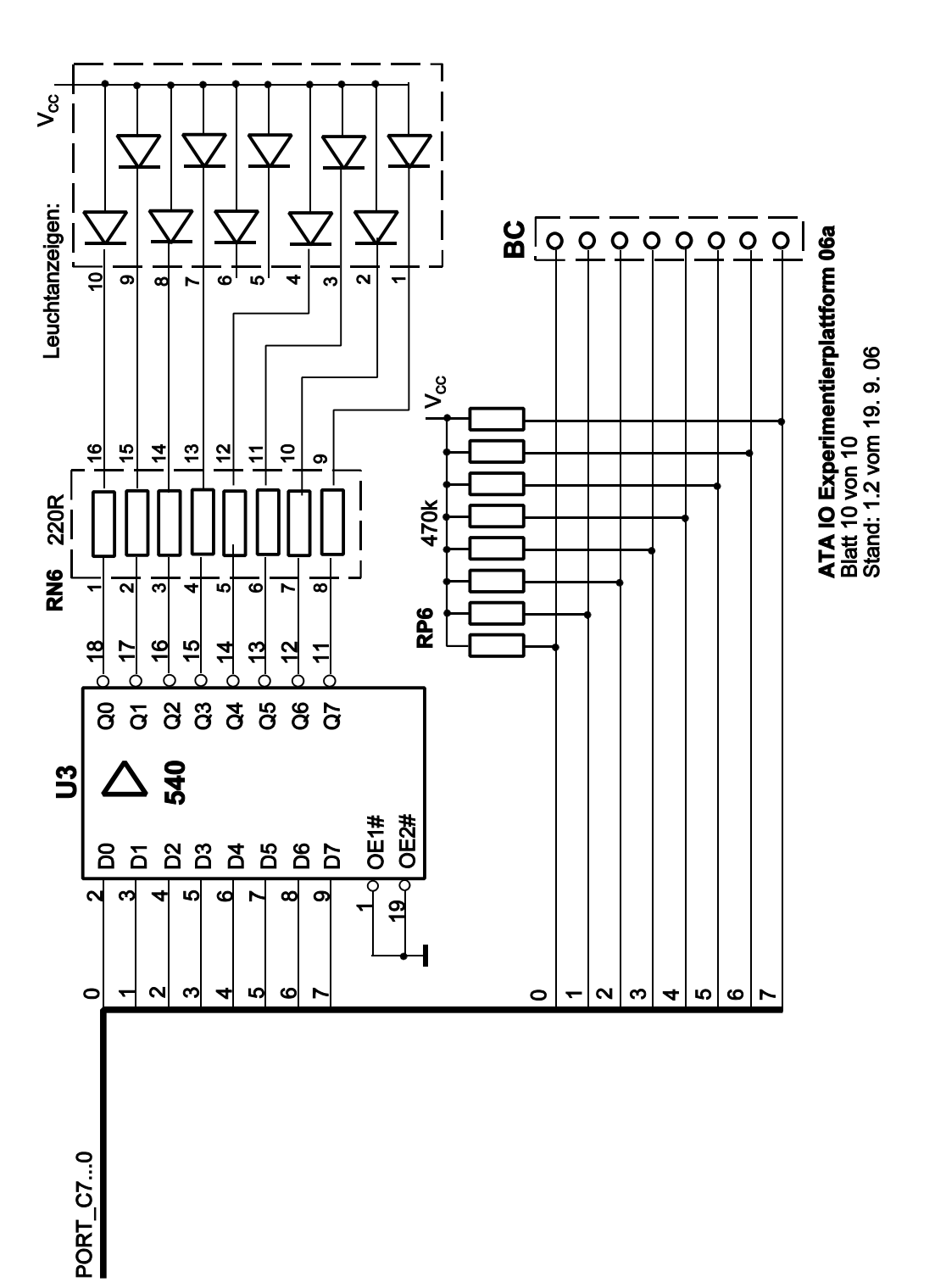